# selectors cheatsheet # > . , \* + ~ : [ ] ( ) { }

### by nana jeon

**Feb 2019** 

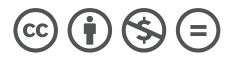

CSS selectors cheatsheet by nana jeon is licensed under a Creative Commons Attribution-NonCommercial-NoDerivatives 4.0 International License.

# **CSS selectors cheatsheet**

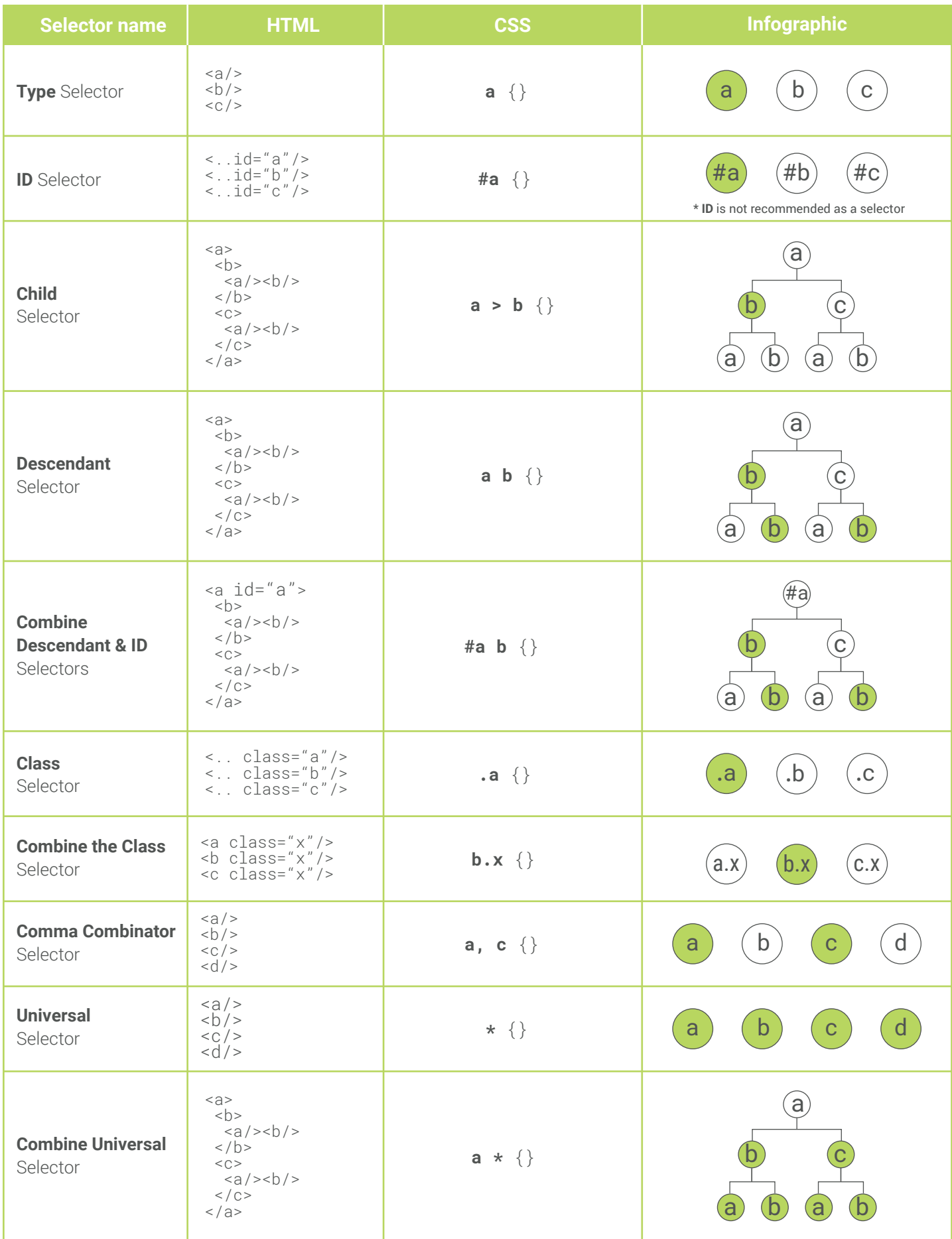

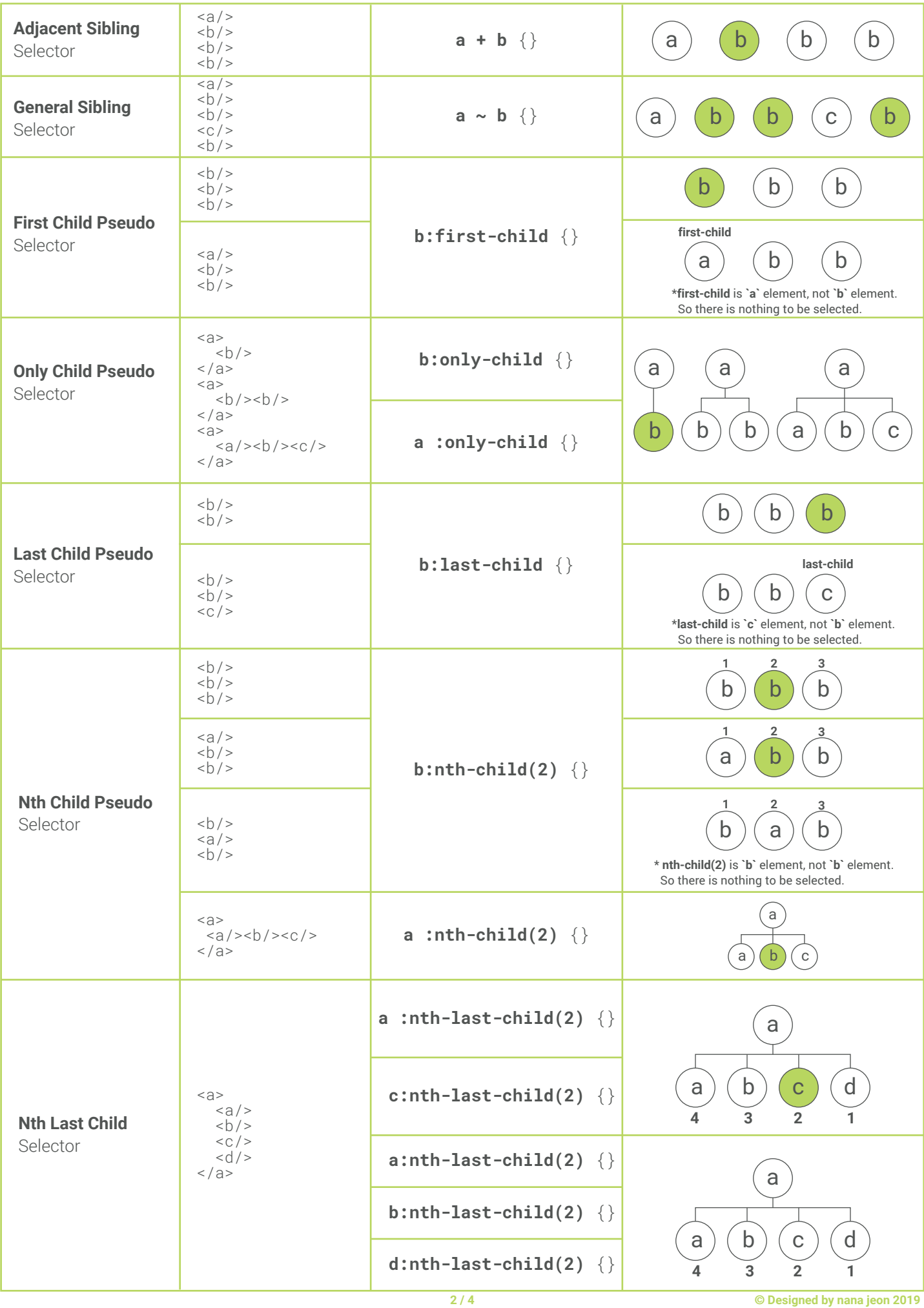

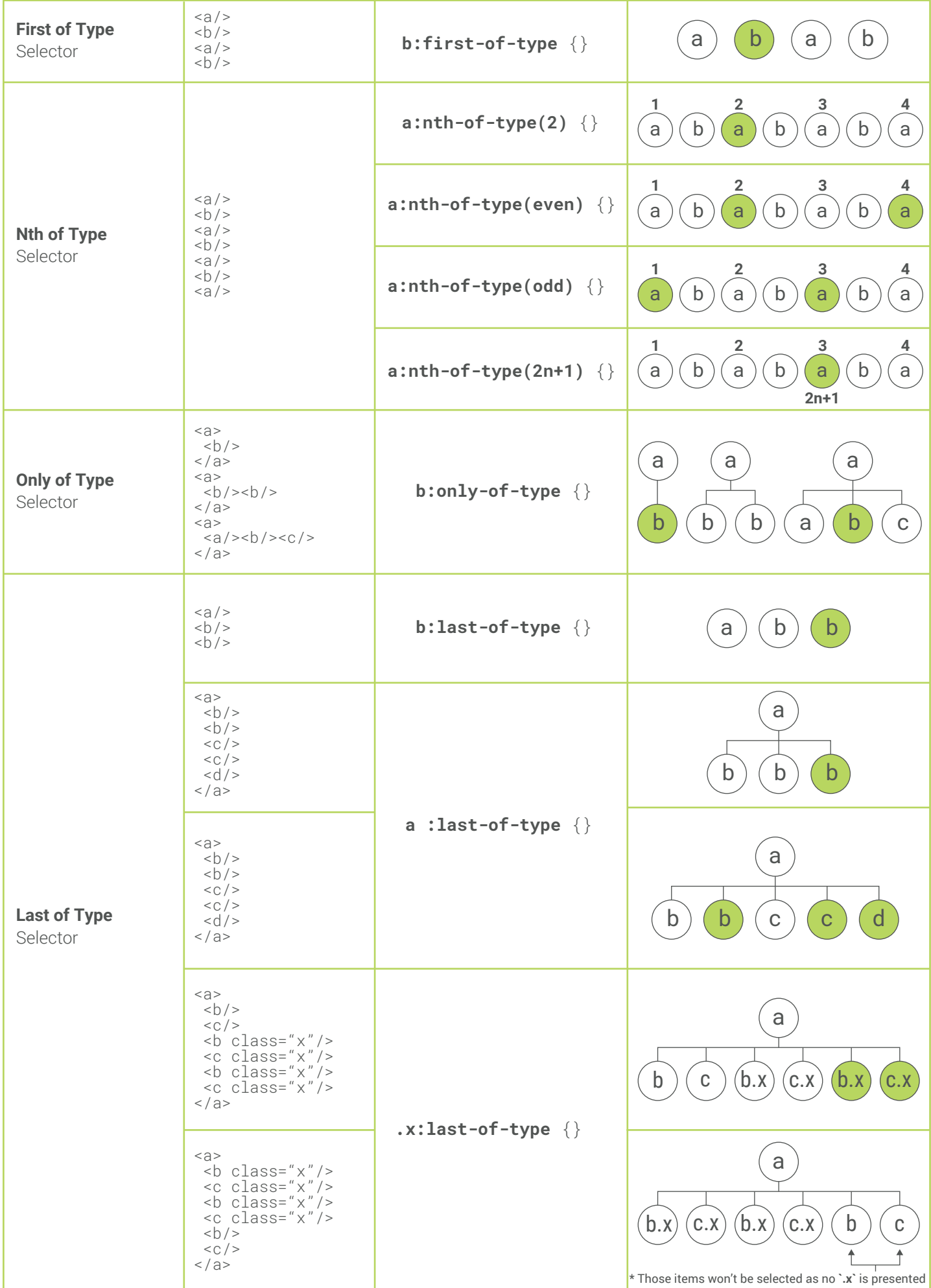

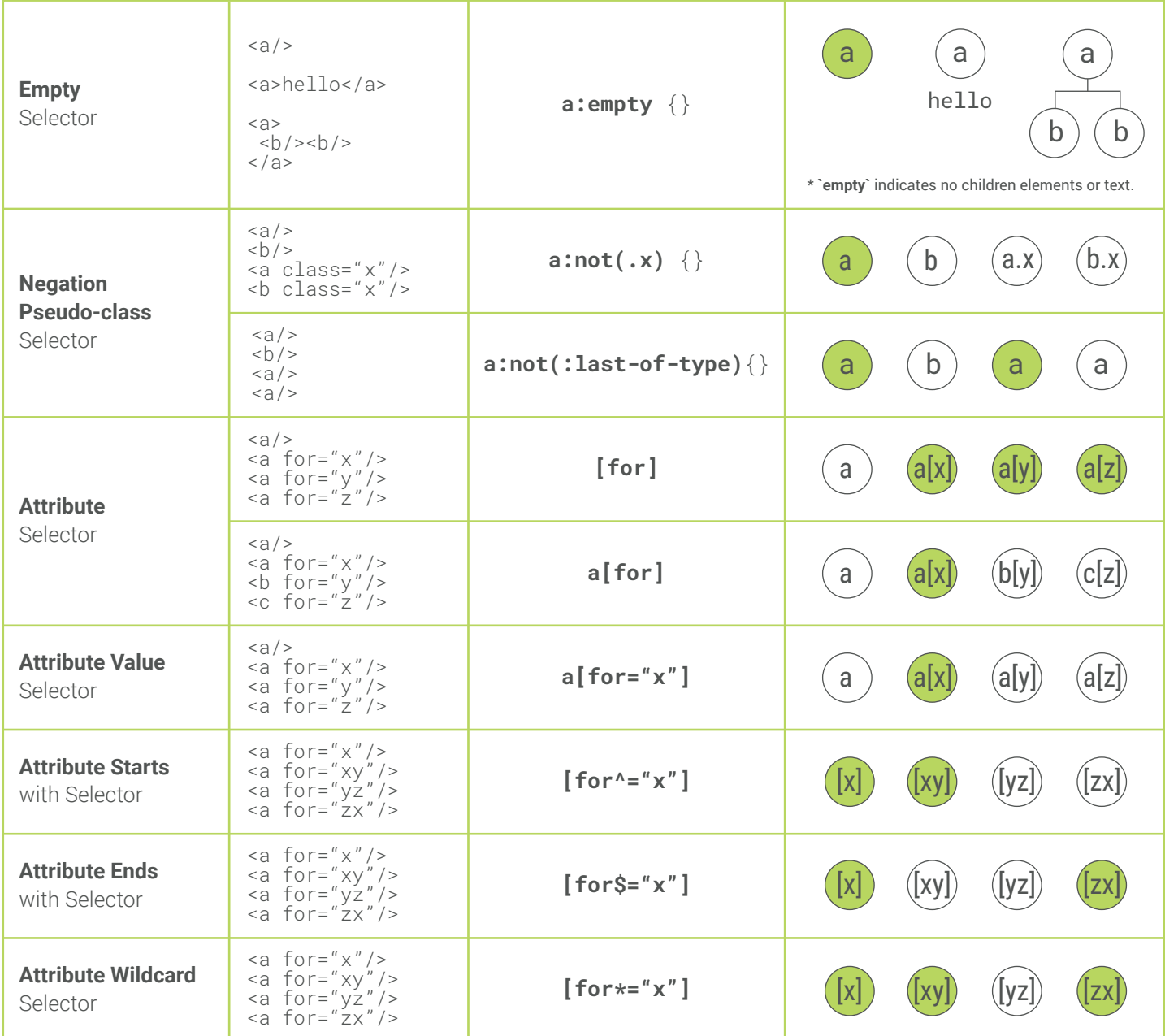

#### **Only Child Pseudo VS Only of Type**

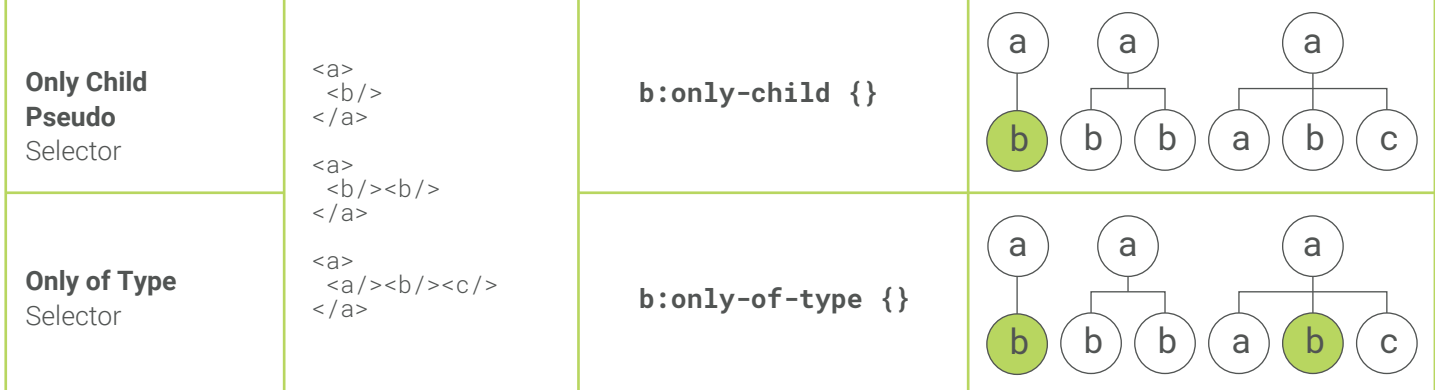

**\* \* Happy codesign today!!!** 

This cheatsheet is desinged for a quick search on CSS selectors. :)

There are so many CSS selectors with unfamiliar symbols, > ., \* + ~ [] etc, so I am often confused with how CSS selectors work. I wish this infographic helps you find proper CSS selectors. Print this lovely cheatsheet out and stick it on the wall. And if you need more details on CSS selectors, check out my blog at *[medium.com/@nana8](https://medium.com/design-code-repository)*.

I would love to hear your feedback on how I can make it better. Please leave your comments on my twitter *[@nanacodesign](https://twitter.com/nanacodesign)*. Thank you !!! 감사합니다!!!

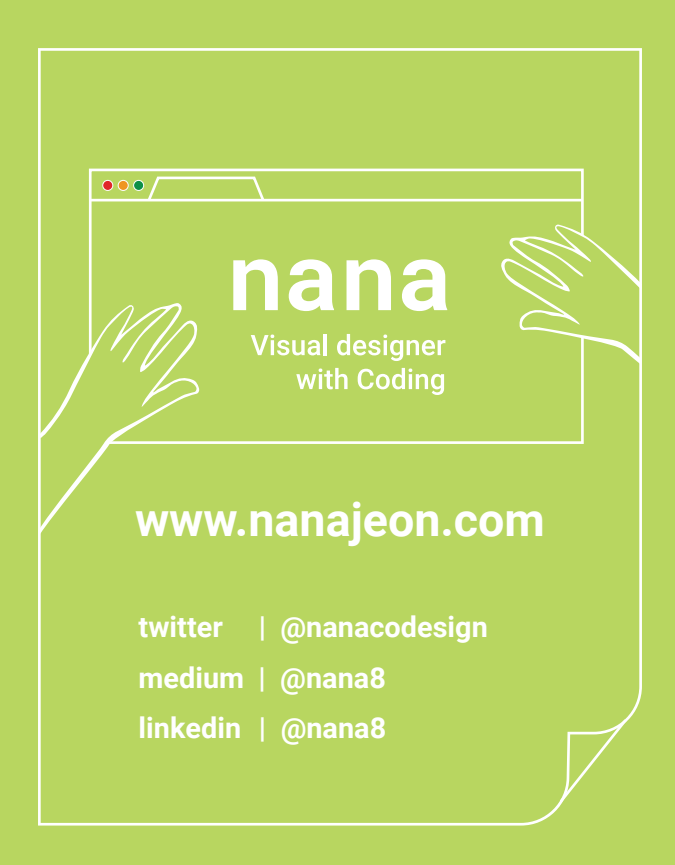

## **[Collaborated with Ryan Yu](https://frontend30.com/exclusive-offer-for-css-selectors-cheatsheet-users/)**

the author of  $\le$ FrontEnd30/> which is for anyone who loves front-end and wanted to improve their front-end skills.

**www.FrontEnd30.com**